% docker network create mynetwork

bfc045b469a4a893a9458b67d839682167f308eefec04db9d34b3848f95579cb

 $\%$  docker network ls

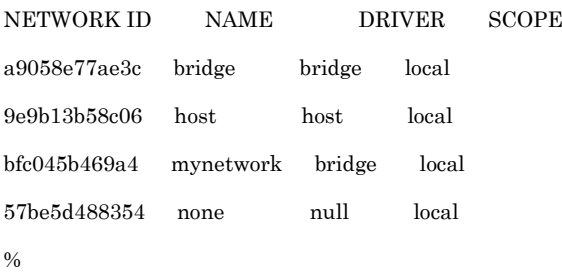